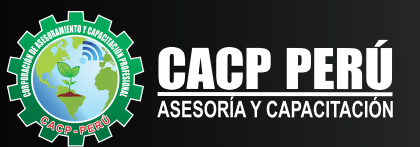

 $\mathsf{P}% _{0}\!\left( \mathcal{M}_{0}\right) ^{T}\!\left( \mathcal{M}_{0}\right) ^{T}\!\left( \mathcal{M}_{0}\right) ^{T}\!\left( \mathcal{M}_{0}\right) ^{T}\!\left( \mathcal{M}_{0}\right) ^{T}\!\left( \mathcal{M}_{0}\right) ^{T}\!\left( \mathcal{M}_{0}\right) ^{T}\!\left( \mathcal{M}_{0}\right) ^{T}\!\left( \mathcal{M}_{0}\right) ^{T}\!\left( \mathcal{M}_{0}\right) ^{T}\!\left( \mathcal{M}_{0}\right) ^{T}\!\left( \mathcal{M}_{0}\right) ^{T}\!\left( \mathcal$ 

*CURSO EN VIVO*  $\mathbb{R}^2$ 

## **PROGRAMACIÓN, CONTROL Y SEGUIMIENTO DE PROYECTOS CON** MS PROJECT **<sup>2019</sup>**

CAPACITACIÓN CONSULTORÍA INHOUSE

**Expositor** 

**Ing. Edilberto Chávez Fernández**

G

 $-900$ **LGM Salar** 

**Angela** 

**LOSPEC** 

Mover-**Et Modo** 

1.1.1.1.2 permitive factor of the competition of the competition of the competition of the competition of the competition of the competition of the competition of the competition of the competition of the competition of th

2.1.2.2.3 (dentity) and the provision of environmental and the environmental and the environmental contractors simple contractors and the elements of the elements of the elements of the elements of the elements of the elem

shaw the state the propieties posterior del repetition del 2.1.2.3.1.2.0 permetting for the propieties of the state transportation of the state of the state of the state of the state of the state of the state of the state

1.1.2.3.1 permittigar por economic del menomicado del menomica del menomica con contrario del menomica contrario del menomica contrario del menomica contrario del menomica contrario del menomica contrario del menomica del

2.1.3.3 A Sintenant and a competitional de los

11.13.4 Similar et de profitable de l'enforcement de la Constitution de la Constitution de la Constitution de l'enforcement de la Constitution de la Constitution de la Constitution de la Constitution de la Constitution de

3.3 A Sintentine of potention 1 la contraction

3.1 Zu A Stratuter I discontinued de longuage

3.3 AVENUES FRANCIS PORTAL LA CONSTANTIN PROPERTY

3.1.4.3 Evaluar at tamabo thencia da los recipios

ration of the person of the complete the person of the series and the person of the person of the series and the person of the series and the series of the series of the series of the series of the series of the series of

L1 A & Brewland M dosporte de mericans fundid<br>A 2 Brewland M contra frequencia del person<br>1.4 3 Brewland M contra frequencia del person<br>1.1 A A 5 Determinar M domedad del person<br>1.1 A A 6 Remissar M domedad del person

 $\circ$ 

2.1.1.3.3 Invention del proyecto nuevas enterprisones

2 30 Decider al opportunidezado y la de elegidos

To Chran Play degree del negocio<br>De 1 - Play periation enfoque del negocio<br>11 - Auto Definit enfoque del negocio des ir

1.1.1.1.2 Declare ta opprimation to de negotiale THE AMORPHAIR CONTROL CONSUMING THE CONSUMING THE CONSUMING THE CONSUMING THE CONSUMING THE CONSUMING THE CONSUMING THE CONSUMING THE CONSUMING THE CONSUMING THE CONSUMING THE CONSUMING THE CONSUMING THE CONSUMING THE CONS atowalini enforce analogo el proyecto de la Conservación de la Conservación de la Conservación de la Conservación de la Conservación de la Conservación de la Conservación de la Conservación de la Conservación de la Conserv L1.1.2.2 Entremaines los recursos de puedes entidades

1.1.2.4 Identificar los registros poetas

PROTECTO CREAR PLAN EMISCO<br>PROTECTO CREAR PLAN delfactor

OYECTO CRESPORATION

AIA

 $-10.00$ 

10.000

 $200$ 

20.00

110.00

110.00

110.00

110.00

110,00

120.00

125.00

250.00

 $510.00$ 

 $51000$ 

 $510.00$ 

 $51000$ 

 $51000$ 

 $51000$ 

 $510.00$ 

 $51000$ 

5/0.00

 $51000$ 

 $51000$ 

 $51000$ 

 $51000$ 

 $51000$ 

 $51000$ 

 $51000$ 

 $51000$ 

 $51000$ 

 $51000$ 

 $51000$ \$10.00

ALTA

MEDIA

BAJA

**ALAS** 

BAJA

MEDIA

BAJA

BAJA

BAJA

BAIA

**MEDIA** 

**ALLA** 

BAUA

BAJA

**BAJA** 

**BAJKOLA** 

alla

BAJA

**ALAB** 

BAJA

BAJA

BAIA

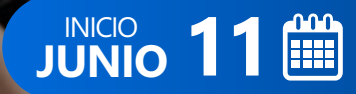

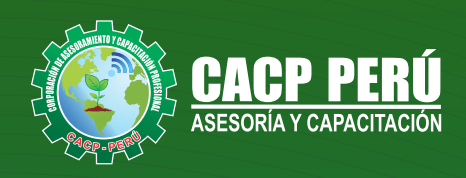

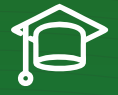

## » **PRESENTACIÓN**

Microsoft Project 2019, es un programa de administración de proyectos que permite desarrollar la planificación y control de cualquier tipo de proyecto (mecánica, construcción, minería, TI, electromecánico, industrial, social, petrolero, ambiental, etc.). Esta Herramienta sirve de soporte para asistir a diferentes profesionales así como administradores de proyectos en el desarrollo de planes, asignación de recursos a tareas, dar seguimiento al progreso, administrar presupuesto y analizar cargas de trabajo.

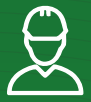

## » **DIRIGIDO A**

Profesionales, egresados y estudiantes de pre-grado de las Escuelas Profesionales de Ingeniera civil, Administración, y Arquitectura. Carreras Técnicas de Construcción civil, diseño de interiores, Topografía. Así como también personal operativo afín e interesados en la temática del curso.

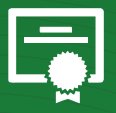

#### » **CERTIFICA**

Los participantes que cumplan satisfactoriamente con los requisitos Académicos y Administrativos del programa recibirán la certificación en:"**PROGRAMACIÓN, CONTROL Y SEGUIMIENTO DE PROYECTOS CON MS PROJECT 2019**", expedido por la Corporación de Asesoramiento y Capacitación Profesional CACP PERÚ S.R.L.

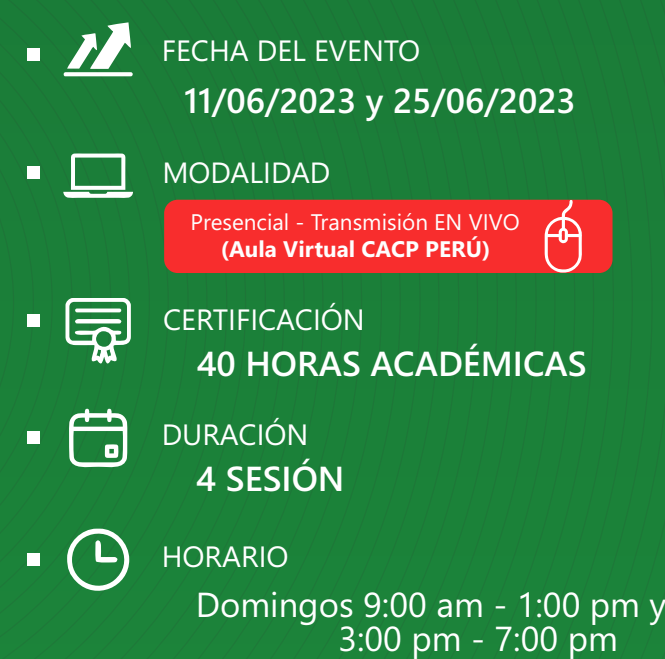

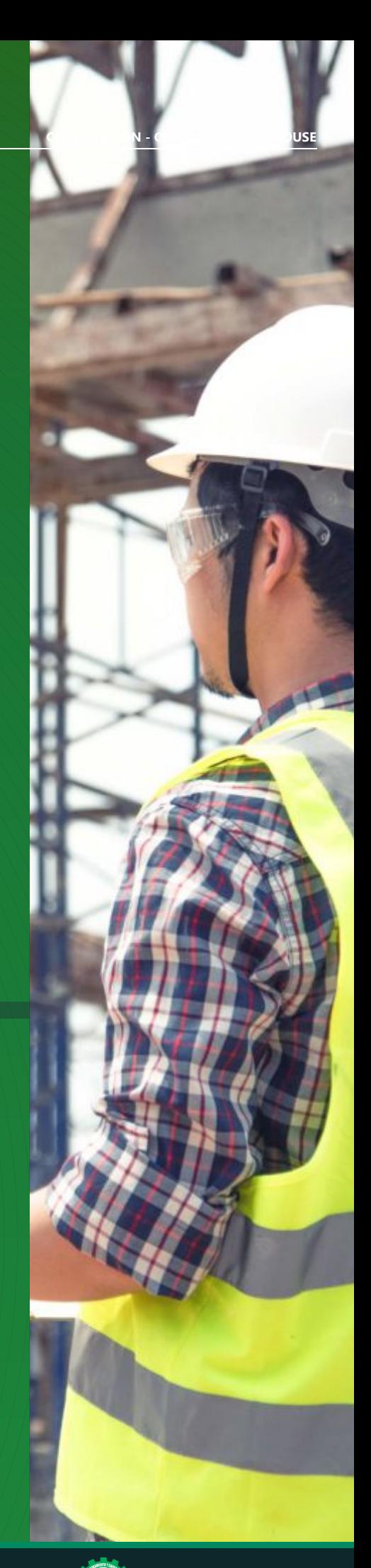

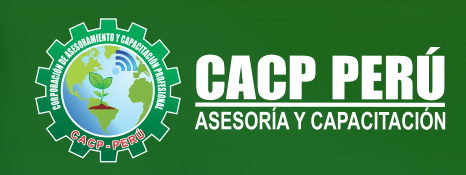

## »**MODALIDADES**

# Presencial<sup>1</sup>

Esta modalidad consiste en que el alumno asista como mínimo al 90% de las clases teóricas - prácticas. Se les brindará un manual en físico por clase y la información en digital estará disponible en el aula virtual

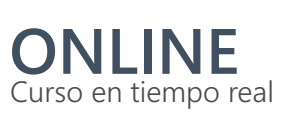

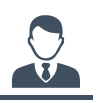

**Las clases virtuales se dictarán a través de la plataforma ZOOM** 

#### En la cual podrás:

- $\cdot$  Estar frente a frente con el ponente.
	- Realizar preguntas o comentarios al ponente en tiempo real (hablado o por chat).

**Clases a través del AULA VIRTUAL CACP PERÚ**

#### En la cual podrás:

- Visualizar las transmisiones en vivo en nuestra sede (En calidad FULL HD, EN VIVO).
- Interactuar en tiempo real con el ponente (A través del chat del Aula Virtual)

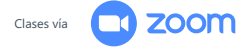

## **VENTAJAS DEL CAMPUS VIRTUAL - CACP PERÚ** »

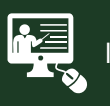

#### INTRANET

Donde podrá visualizar las ponencias en calidad FULL HD, cronogramas de clases, próximos eventos, calificaciones obtenidas y más.

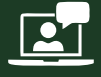

#### VIDEOCONFERENCIAS

Interacción en tiempo real entre el alumno y el ponente.

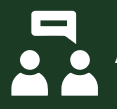

#### ACTIVIDADES NO PRESENCIALES

A través de nuestro campus virtual CACP PERÚ con acceso las 24 horas del día, los 7 días de la semana y los 365 días del año.

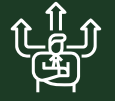

#### FLEXIBILIDAD DE ESTUDIO

De acuerdo con su disponibilidad de tiempo.

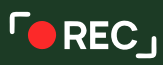

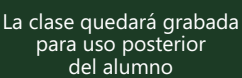

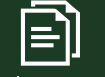

Contarás con material de apoyo y elementos adicionales

## www.cacperu.com/intranet/

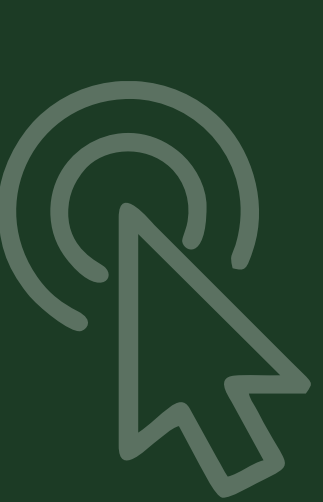

**CACP PERÚ** 

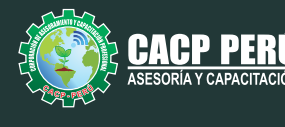

### **TEMARIO**

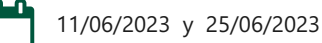

#### **TEMA 01: EL MS PROJECT Y SU ENTORNO DE TRABAJO**

- Introducción a MS Project 2019.
- El Ms Project 2019 y su Entorno de Trabajo.
- Revisión General del MS Project.
- El Inicio del Proyecto.
- Definir Proyecto.
- Guía de Proyectos.
- Gestión del Alcance del Proyecto.
- Definir Periodos Laborables Generales.
- Gestión de tareas.
- Tipos de Tareas con MS Project.
- **•** Formatos de Duración de Tareas.
- Tipos de Dependencia entre Tareas.
- Planificando el Proyecto.
- Números de Esquema y EDT.

#### **TEMA 02: ADMINISTRANDO RECURSOS DE UN PROYECTO Y COSTOS**

- Definición, Ingreso y Asignación de Recursos.
- Referencias e hipervínculos.
- Análisis de costos y estadísticas.
- Sobreasignación y Redistribución de recursos.
- Análisis de Costos y Presupuesto del Proyecto
- Tablas de tasas de costos.

#### **TEMA 03: HERRAMIENTAS PARA LAS GESTION DE PROYECTOS - REPORTES**

- Campos personalizados.
- Crear filtros.
- Gráfico de Gastos por Recursos.
- Gestión de Múltiples Proyectos.
- Impresión Vistas, Reportes e informes visuales en MS Project
- Comparación de las Líneas Base respecto a Datos Reales.
- Estadísticas.
- Importación y exportación a Excel y Utilitarios.
- Control y Seguimiento, Generación de curvas S, Replanificación.

#### **EXPOSITOR** 迈

#### **Ing.** Edilberto Chávez Fernández

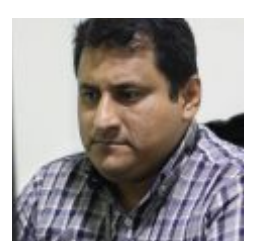

*Certificación Internacional Microsoft/Learning Certiport - Microsoft Office Specialist Master (MOSM).*

*Ingeniero en Computación y de Sistemas, con Certificación Internacional Microsoft/Learning Certiport - Microsoft Office Specialist Master (MOSM) capacitador in house de diferentes empresas, con amplia experiencia en docencia universitaria y en el manejo de software para ingeniería civil, mecánica, tecnologías de la información, planificación de proyectos y simulación de sistemas.*

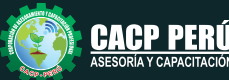

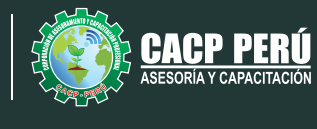

## **INVERSIÓN:**

**ЭВСР)** 

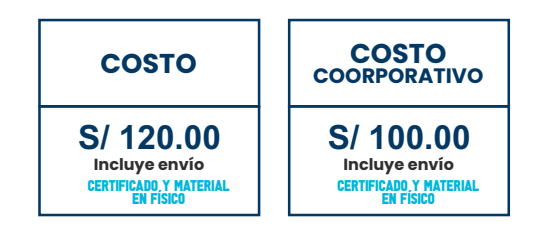

## **MEDIO DE PAGO:**

## BANCO DE CRÉDITO DEL PERÚ

N° CUENTA CORRIENTE EN SOLES:

## **310-2283477035**

Titular de la Cuenta:  **CORPORACIÓN DE ASESORAMIENTO Y CAPACITACIÓN PROFESIONAL C.A.C.P. S.R.L**

**\*En caso de realizar pago mediante el banco adicionar S/. 7.50 por cada Transacción**

# **Interbank**

N° CUENTA CORRIENTE EN SOLES:

## **6203001670984**

Titular de la Cuenta:

**CORPORACIÓN DE ASESORAMIENTO Y CAPACITACIÓN PROFESIONAL C.A.C.P. S.R.L**

**\*En caso de realizar pago mediante el banco adicionar S/. 5.00 por comisión de interplaza**

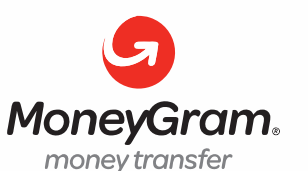

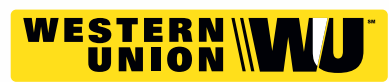

A nombre de**: MIJAIL ANDRE NUÑEZ GOMEZ** DNI**: 44348728 MIJAIL ANDRE NUNEZ GOMEZ**

## **PAGOS CON YAPE:**

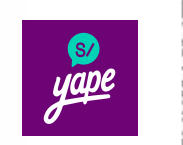

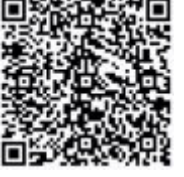

A nombre de: 918328041

## **ENVÍO DEL MATERIAL EN FÍSICO, SIN COSTO ADICIONAL A NIVEL NACIONAL:**

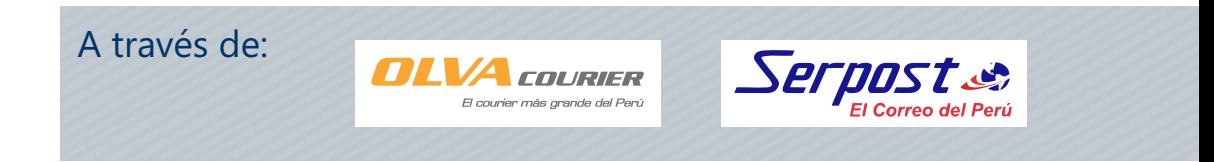

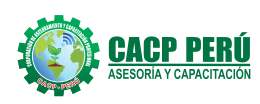

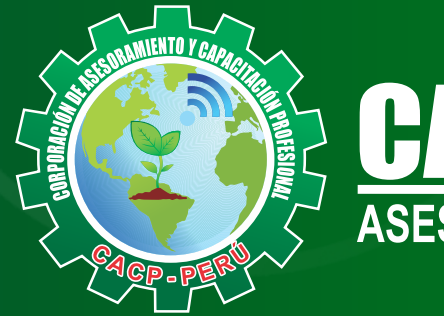

# **CACP PERÚ**<br>ASESORÍA Y CAPACITACIÓN

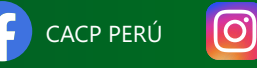

CACPPERU.SRL CACPPerú

## **INFORMES E INSCRIPCIONES**

**SEDE NUEVO CHIMBOTE**

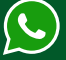

**953 620 444 - 918 343 626 - 932 323 968**

Urb. Garatea Mz. 3 Lte. 10 - Av. Universitaria (A 1/2 cuadra de la IEP Pestalozzi) - Nuevo Chimbote

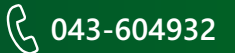

**v**info@cacperu.com  $\mathbb{R}$  www.cacperu.com